# **Единый государственный экзамен по ИНФОРМАТИКЕ и ИКТ**

#### **Инструкция по выполнению работы**

Экзаменационная работа состоит из 27 заданий с кратким ответом, выполняемых с помощью компьютера.

На выполнение экзаменационной работы по информатике и ИКТ отводится 3 часа 55 минут (235 минут).

Экзаменационная работа выполняется с помощью специализированного программного обеспечения, предназначенного для проведения экзамена в компьютерной форме. При выполнении заданий Вам будут доступны на протяжении всего экзамена текстовый редактор, редактор электронных таблиц, системы программирования. Расположение указанного программного обеспечения на компьютере и каталог для создания электронных файлов при выполнении заданий Вам укажет организатор в аудитории.

На протяжении сдачи экзамена доступ к сети Интернет запрещён.

При выполнении заданий можно пользоваться черновиком. **Записи в черновике не учитываются при оценивании работы**.

Баллы, полученные Вами за выполненные задания, суммируются. Постарайтесь выполнить как можно больше заданий и набрать наибольшее количество баллов

*Желаем успеха!*

В экзаменационных заданиях используются следующие соглашения.

- 1. Обозначения для логических связок (операций):
- a) отрицание (инверсия, логическое НЕ) обозначается  $\neg$  (например,  $\neg$ A);
- b) конъюнкция (логическое умножение, логическое И) обозначается /\ (например,  $A \wedge B$ ) либо & (например, A & B);
- c) дизъюнкция (логическое сложение, логическое ИЛИ) обозначается  $\lor$ (например,  $A \lor B$ ) либо | (например,  $A \lor B$ );
- d) следование (импликация) обозначается  $\rightarrow$  (например, A  $\rightarrow$  B);
- e) тождество обозначается ≡ (например,  $A \equiv B$ ). Выражение  $A \equiv B$  истинно тогда и только тогда, когда значения A и B совпадают (либо они оба истинны, либо они оба ложны);
- f) символ 1 используется для обозначения истины (истинного высказывания); символ 0 – для обозначения лжи (ложного высказывания).

2. Два логических выражения, содержащих переменные, называются равносильными (эквивалентными), если значения этих выражений совпадают при любых значениях переменных. Так, выражения  $A \rightarrow B$  и ( $\neg A$ )  $\vee$  В равносильны, а А  $\vee$  В и А  $\wedge$  В неравносильны (значения выражений разные, например, при  $A = 1$ ,  $B = 0$ ).

3. Приоритеты логических операций: инверсия (отрицание), конъюнкция (логическое умножение), дизъюнкция (логическое сложение), импликация (следование), тождество. Таким образом,  $\neg A \wedge B \vee C \wedge D$  означает то же, что и  $((\neg A) \land B) \lor (C \land D)$ .

Возможна запись А  $\land$  В  $\land$  С вместо (А  $\land$  В)  $\land$  С. То же относится и к дизъюнкции: возможна запись А  $\lor$  В  $\lor$  С вместо (А  $\lor$  В)  $\lor$  С.

4. Обозначения Мбайт и Кбайт используются в традиционном для информатики смысле – как обозначения единиц измерения, чьё соотношение с единицей «байт» выражается степенью двойки.

На рисунке справа схема дорог Н-ского района изображена в виде графа, в таблице содержатся сведения о длинах этих дорог (в километрах). Так как таблицу и схему рисовали независимо друг от друга, то нумерация населённых пунктов в таблице никак не связана с буквенными обозначениями на графе. В таблице в левом столбце указаны номера пунктов, откуда совершается движение, в первой строке - куда. Определите сумму длин дорог между пунктом А и пунктом Б, и между пунктом Е и пунктом К..

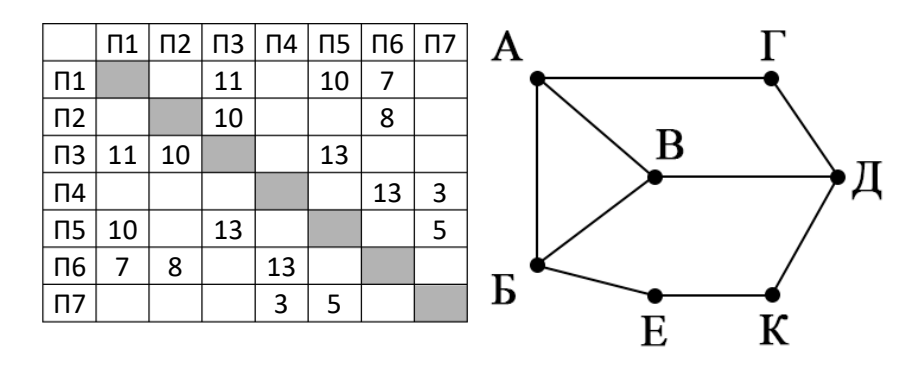

 $\overline{2}$ 

Логическая функция F задаётся выражением  $\neg(x \rightarrow z) \vee (y \equiv w) \vee \neg y$ . На рисунке приведён частично заполненный фрагмент таблицы истинности функции F, содержащий неповторяющиеся строки. Определите, какому столбиу таблицы истинности функции  $F$  соответствует каждая из переменных  $x$ ,  $y$ ,  $z$ ,  $w$ .

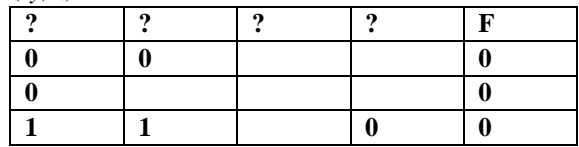

В ответе напишите буквы *x*, *y*, *z*, *w* в том порядке, в котором идут соответствующие им столбцы. Буквы в ответе пишите подряд, никаких разделителей между буквами ставить не нужно.

*Пример*. Функция задана выражением  $\neg x \lor y$ , зависящим от двух переменных,

а фрагмент таблицы имеет следующий вид.

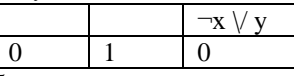

В этом случае первому столбцу соответствует переменная у, а второму столбцу – переменная  $x$ . В ответе следует написать ух.

Ответ:

Ответ:

**5**

В файле приведён фрагмент базы данных «Продукты» о поставках товаров в **3 4** магазины районов города. База данных состоит из трёх таблиц.

Таблица «Движение товаров» содержит записи о поставках товаров в магазины в течение первой декады июня 2021 г., а также информацию о проданных товарах. Поле Тип операции содержит значение Поступление или Продажа, а в соответствующее поле Количество упаковок, шт. занесена информация о том, сколько упаковок товара поступило в магазин или было продано в течение дня. Заголовок таблицы имеет следующий вид.

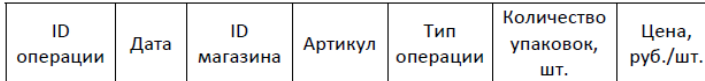

Таблица «Товар» содержит информацию об основных характеристиках каждого товара. Заголовок таблицы имеет следующий вид.

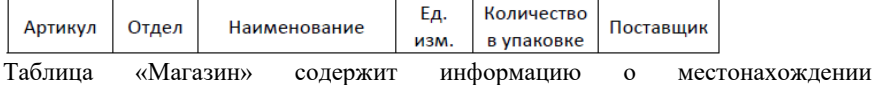

магазинов. Заголовок таблицы имеет следующий вид.

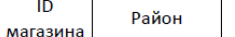

На рисунке приведена схема указанной базы данных.

Адрес

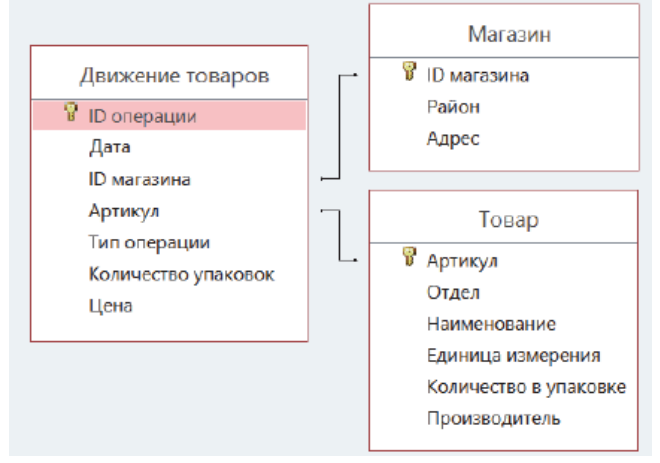

Используя информацию из приведённой базы данных, определите на сколько увеличилось количество упаковок яиц диетических, имеющихся в наличии в магазинах Заречного района, за период с 1 по 8 июня включительно. В ответе запишите только число.

Для кодирования некоторой последовательности, состоящей из букв О, Н, Г, К, Р, решили использовать неравномерный двоичный код, гарантирующий однозначное декодирование. Для букв К и Р использовали соответственно кодовые слова 00, 011. Найдите наименьшую возможную длину кодовой последовательности для слова КОНОГОН.

Ответ:

Автомат обрабатывает натуральное число *N* по следующему алгоритму:

- 1. Строится двоичная запись числа *N*.
- 2. К полученной записи дописываются разряды. Если число четное справа дописывается 10, если число нечетное – слева дописывается 1 и справа 01.
- 3. Результат переводится в десятичную систему и выводится на экран.

*Пример*. Дано число *N* = 13. Алгоритм работает следующим образом:

- 1. Двоичная запись числа *N*: 1101.
- 2. Число нечетное, следовательно слева дописываем 1, справа  $01 1 + 1101 + 01$  $= 1110101.$
- 3. На экран выводится число 117.

В результате работы автомата на экране появилось число, большее 516. Для какого наименьшего значения *N* данная ситуация возможна?

Ответ: \_\_\_\_\_\_\_\_\_\_\_\_\_\_\_\_\_\_\_\_\_\_\_\_.

Найдите минимальное значение переменной s, подаваемое на вход программе, для которого в результате работы программы на экран будет выведено значение 8? Для Вашего удобства программа представлена на нескольких языках программирования.

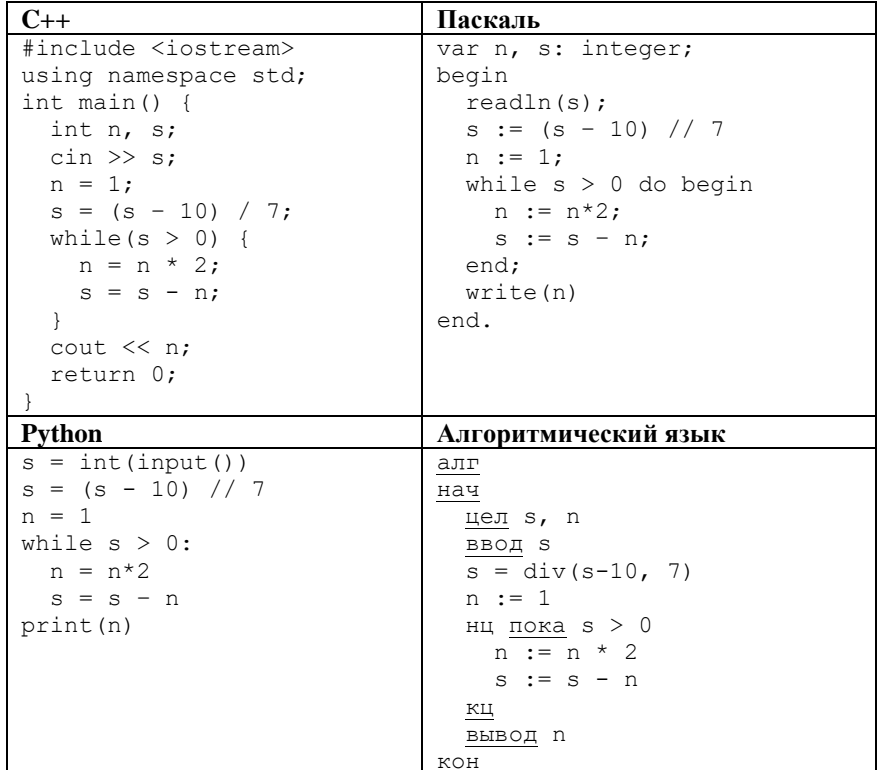

Ответ: что с последните само с последните само с последните само с последните само с последните само с последните само с последните само с последните само с последните само с последните само с последните само с последните

Для хранения произвольного растрового изображения размером 486х720 пикселей отведено 80 Кбайт памяти без учёта размера заголовка файла. Для кодирования цвета каждого пикселя используется одинаковое количество бит, коды пикселей записываются в файл один за другим без промежутков. После сохранения информации о пискселях изображение сжимается. Размер итогового файла после сжатия на 15% меньше исходного. Какое максимальное количество цветов можно использовать в изображении?

В ответе запишите только число.

Ответ:

Петя составляет слова из слова ПАРУС и записывает их в алфавитном 8 порядке в список. Вот начало списка

- $1. AAAAA$
- 2.  $A A A \overline{A}$
- $3. AAAAP$
- 4. AAAAC
- $5. AAAAY$
- $6. AAA<sub>II</sub>A$

Укажите номер певого слова в списке, начинающегося на У, в котором две буквы А не стоят рядом?

Ответ: что с последните село с последните село с последните село с последните село с последните село с последните с

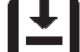

 $\overline{7}$ 

## Задание выполняется с использованием прилагаемых файлов.

 $\boldsymbol{q}$ 

Откройте файл электронной таблицы, содержащей в каждой строке пять натуральных чисел. Определите количество строк таблицы, в которых квадрат суммы максимального и минимального чисел в строке больше суммы квадратов трёх оставшихся.

В ответе запишите только число, название или номер месяца указывать не нужно.

Ответ: не совмести с последний с последний с последний с последний с последний с последний с последний с последний с последний с последний с последний с последний с последний с последний с последний с последний с последний

# Задание выполняется с использованием прилагаемых файлов.

С помощью текстового редактора определите, сколько отдельных слов 10 «счастие» в тексте романа Л.Н.Толстого «Анна Каренина». При подсчете учитывать регистр слова.

В ответе укажите найденное количество.

OTBET:

11

При регистрации в компьютерной системе каждому объекту присваивается идентификатор, состоящий из 250 символов. Идентификатор моет содержать десятичные цифры и символы из специального набора из 1560 символов. В базе данных для хранения сведений о каждом идентификаторе отведено одинаковое и минимально возможное целое число байт. При этом используют посимвольное кодирование идентификаторов, все символы кодируют одинаковым и минимально возможным количеством бит.

Определите минимальный объем памяти в Кбайт, который необходимо выделить для хранения идентификаторов для 32768 пользователей.

Ответ: \_\_\_\_\_\_\_\_\_\_\_\_\_\_\_\_\_\_\_\_\_\_\_\_\_\_\_\_\_\_\_\_\_\_.

 $12$ 

Исполнитель Редактор получает на вход строку цифр и преобразовывает её. Редактор может выполнять две команды, в обеих командах у и w обозначают цепочки символов.

> заменить (v, w) нашлось (v)

Первая команда заменяет в строке первое слева вхождение цепочки у на цепочку w. Если цепочки v в строке нет, эта команда не изменяет строку. Вторая команда проверяет, встречается ли цепочка у в строке исполнителя Редактор.

#### На выполнение Редактору дана следующая программа:

ПОКА нашлось (1111) или нашлось (8888) ЕСЛИ нашлось (1111) ТО заменить (1111, 8) ИНАЧЕ заменить (8888, 11) KOHEII HOKA

На вход программе подана строка из 86 подряд идущих символов 8. Какая строка будет получена в результате работы алгоритма.

Ответ: что современно со собствение со собствение со собствение со собствение со собствение со собствение со собствение со собствение со собствение со собствение собствение собствение собствение собствение собствение собст

Вариант с досрочной волны 2022

13

На рисунке представлена схема дорог, связывающих города А, Б, В, Г, Д, Е, Ж, З, И, К, Л, М. По каждой дороге можно двигаться только в одном направлении, указанном стрелкой. Какова длина самого длинного пути из города А в город М? Длиной пути считать количество дорог, составляющих этот путь.

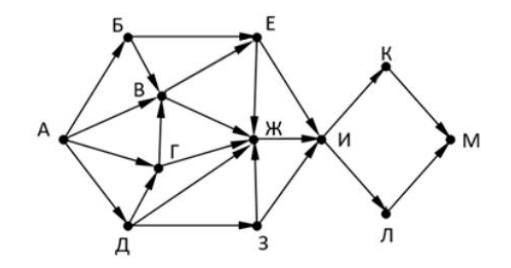

Ответ:

Результат выражения

 $3 \cdot 16^{2018} - 2 \cdot 8^{1028} - 3 \cdot 4^{1100} - 2^{1050} - 2022$ 

записали в 4-ричной системе счисления. Сколько троек в полученной записи?.

Ответ:

15

 $14$ 

Обозначим через ДЕЛ(n, m) утверждение «натуральное число n делится без остатка на натуральное число m».

Для какого наименьшего натурального числа А формула  $(LEJ(x, 3) \rightarrow \neg \text{JEM}(x, 5)) \vee (x + A \geq 70)$ 

истинно (т.е. принимает значение 1) при любом целом натуральном значении переменной х.

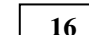

Алгоритм вычисления значения функции F(n), где n - натуральное число, задан следующими соотношениями:

 $F(n) = 2$ , при  $n < 3$  $F(n) = F(n-1) + F(n-2) - n$ , при  $n > 2$  и n - четно  $F(n) = F(n-2) - F(n-1) + 2n$ , при n > 2 и n - нечетно

Чему равно значение функции F(30)? В ответе запишите только целое число.

Задание выполняется с использованием прилагаемых файлов.

В файле содержится последовательность целых чисел. Элементы 17 последовательности могут принимать целые - значения от 1 до 10 000 включительно. Определите количество пар последовательности, в которых хотя бы одно число кратно минимальному числу в последовательности, кратному 17. В ответе запишите количество найденных пар, затем максимальную из сумм элементов таких пар. В данной задаче под парой подразумевается два идуших подряд элемента последовательности.

**18**

#### *Задание выполняется с использованием прилагаемых файлов.*

Квадрат разлинован на NxN клеток (1 < N < 30). Исполнитель Робот может перемещаться по клеткам, выполняя за одно перемещение одну из двух команд: вправо или вниз. По команде вправо Робот перемещается в соседнюю правую клетку, по команде вниз – в соседнюю нижнюю.

Квадрат ограничен внешними стенами. Между соседними клетками квадрата также могут быть внутренние стены. Сквозь стену Робот пройти не может. Перед каждым запуском Робота в каждой клетке квадрата лежит монета достоинством от 1 до 100. Посетив клетку, Робот забирает монету с собой; это также относится к начальной и конечной клеткам маршрута Робота.

Определите максимальную и минимальную денежные суммы, которые может собрать Робот, пройдя из левой верхней клетки в правую нижнюю. В ответе укажите два числа – сначала максимальную сумму, затем минимальную.

Исходные данные представляют собой электронную таблицу размером NxN, каждая ячейка которой соответствует клетке квадрата. Внутренние и внешние стены обозначены утолщенными линиями.

Пример входных данных:

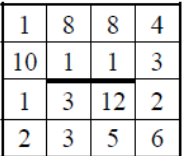

Для указанных входных данных ответом должна быть пара чисел

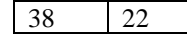

Ответ:

Два игрока, Петя и Ваня, играют в следующую игру. Перед игроками лежат две кучи камней. Игроки ходят по очереди, первый ход делает Петя. За один ход игрок может добавить в одну из куч (по своему выбору) 1 камень или увеличить количество камней в куче в два раза. Например, пусть в одной куче 10 камней, а в другой 5 камней, такую позицию в игре будем обозначать (10, 5). Тогда за один ход можно получить любую из четырёх позиций: (11, 5), (10, 6), (20, 10) и (10, 10). Для того чтобы делать ходы, у каждого игрока есть неограниченное количество камней.

Игра завершается в тот момент, когда суммарное количество камней в кучах становится не менее 223. В начальный момент в первой куче было 17 камней, во второй куче – *S* камней, 1 ≤ S ≤ 205.

Будем говорить, что игрок имеет *выигрышную стратегию*, если он может выиграть при любых ходах противника.

Известно, что Ваня выиграл своим первым ходом после неудачного хода Пети. При каком минимальном значении *S* такое возможно?

Ответ: \_\_\_\_\_\_\_\_\_\_\_\_\_\_\_\_\_\_\_\_\_\_\_\_.

Известно, что Петя имеет выигрышную стратегию. Укажите два значения при которых: **20**

- Петя не может победить первым ходом
- при любом ходе Вани Петя побеждает своим вторым ходом
- Ответ:

**21**

**19**

Известно, что Ваня имеет выигрышную стратегию за один или два хода, при этом не имеет выигрышной стратегии в один ход. Найдите минимальное значение *S*, при котором это возможно.

Ответ: \_\_\_\_\_\_\_\_\_\_\_\_\_\_\_\_\_\_\_\_\_\_\_\_.

Вариант с досрочной волны 2022

Ниже записана программа. Получив на вход число s, эта программа печатает два числа. При каком наименьшем значении *s* после выполнения программы на экран будет выведено два числа 10, а затем 19.

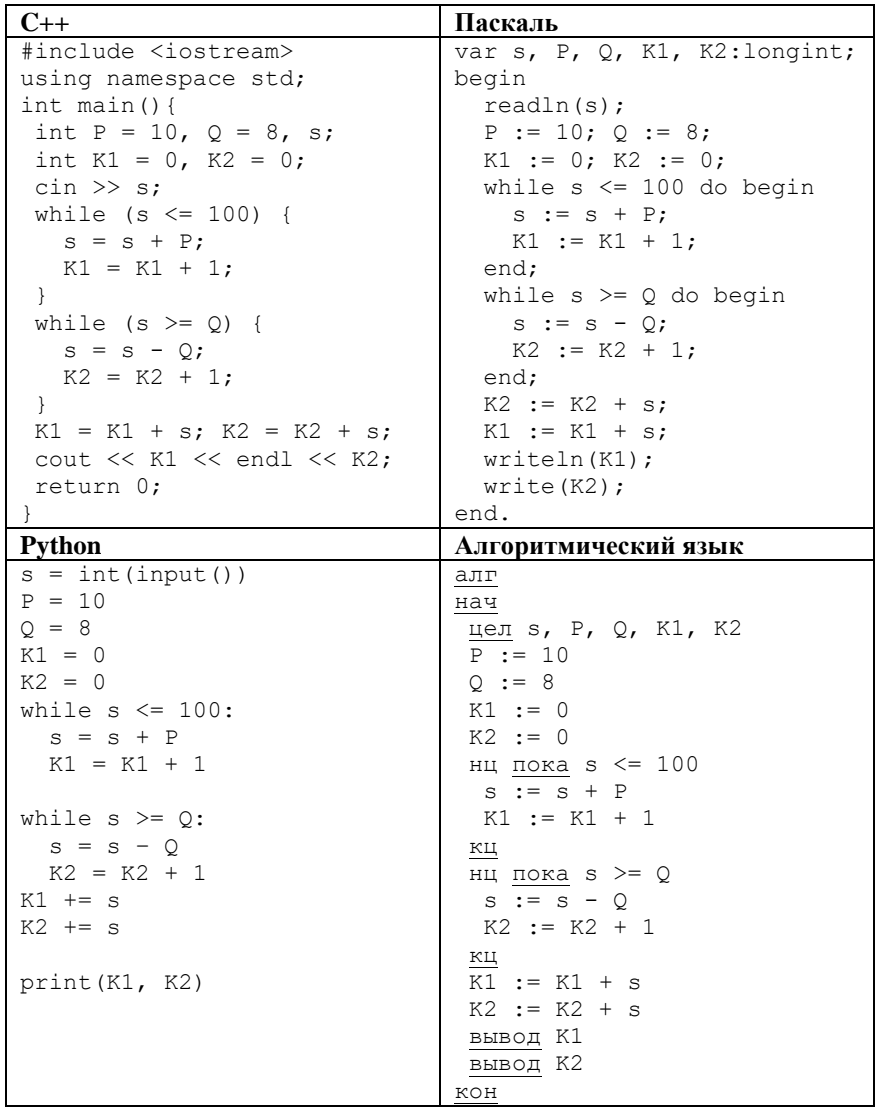

Исполнитель преобразует число, записанное на экране. У исполнителя есть две команды, которым присвоены номера:

# 1. Прибавить 2

2. Умножить на 2

Первая команда увеличивает число на экране на 2, вторая – вдвое. Программа для исполнителя - это последовательность команд. Сколько существует таких программ, которые исходное число 1 преобразуют в число 52 и при этом траектория вычислений программы содержит число 16?

Ответ: the contract of the contract of the contract of

Задание выполняется с использованием прилагаемых файлов.

24

23

Текстовый файл состоит не более, чем из 10<sup>6</sup> символов из набора А, В, С.

Найдите максимальное количество подряд идущих пар символов АС или АВ. Искомая подстрока может включать только пары АВ, только пары АС или содержать одновременно как пары АС, так и пары АВ.

OTBeT:  $\qquad \qquad \qquad$ 

Ответ:

Назовём маской числа последовательность цифр, в которой также могут встречаться следующие символы:

- символ «?» означает ровно одну произвольную цифру;
- символ «\*» означает любую последовательность цифр произвольной длины; в том числе «\*» может задавать и пустую последовательность.

Среди натуральных чисел, не превышающих  $10^9$ , найдите все числа, соответствующие маске 12345?6?8 и делящиеся на 17 без остатка. В ответе запишите в первом столбце таблицы все найденные числа в порядке возрастания, а во втором столбце — соответствующие им частные от деления на 17.

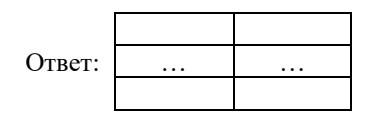

# $\overline{\mathbf{r}}$

**26**

#### *Задание выполняется с использованием прилагаемых файлов.*

В лесополосе осуществляется посадка деревьев. Причем саженцы высаживают рядами на одинаковом расстоянии.

Через какое-то время осуществляется аэросъемка, в результате которой определяется, какие саженцы прижились. Необходимо определить ряд с максимальным номером, в котором есть подряд ровно 11 неприжившихся саженцев, при условии, что справа и слева от них саженц прижились.

В ответе запишите сначала наибольший номер ряда, затем наименьший номер из неприжившихся мест.

#### *Входные данные:*

В первой строке входного файла 26.txt находится число N - количество занятых мест(натуральное число, не превышающее 10 000). Каждая из следующих N строк содержит два натуральных числа, не превышающих 100 000: номер ряда и номер заного места.

#### *Выходные данные:*

Два целых неотрицательных числа: максимальный номер ряда, где нашлись обозначенные в задаче места, и минимальный номер подходящего места.

Пример входного файла:

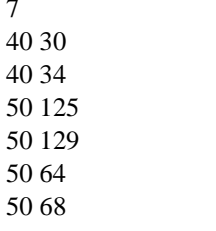

7

Ответ для примера (при поиске 3 подряд идущих неприжившихся саженцах): 50 65

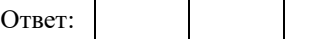

#### *Задание выполняется с использованием прилагаемых файлов.*

**27**

В городе M расположена кольцевая автодорога длиной в N километров с движением в обе стороны. На каждом километре автодороги расположены пункты приема мусора определенной вместимости. В пределах кольцевой дороги в одном из пунктов сборки мусора собираются поставить мусороперерабатывающий завод таким образом, чтобы стоимость доставки мусора была минимальной. Стоимость доставки мусора вычисляется, как вместимость пункта сбора умноженная на расстояние от пункта сбора мусора до мусороперерабатывающего завода. Если мусороперерабатывающий завод находится рядом с пунктом сбора расстояние считается нулевым. Контейнеры нумеруются с 1 до N. Рядом с каким пунктом сбора мусора нужно поставить

мусороперерабатывающий завод?

#### *Описание входных данных:*

Первое число N — количество контейнеров для мусора. Последующие N чисел — количество килограмм мусора, которое производится на точке.

#### *Описание выходных данных:*

Одно число — номер контейнер для мусора рядом с которым стоит расположить перерабатывающий завод.

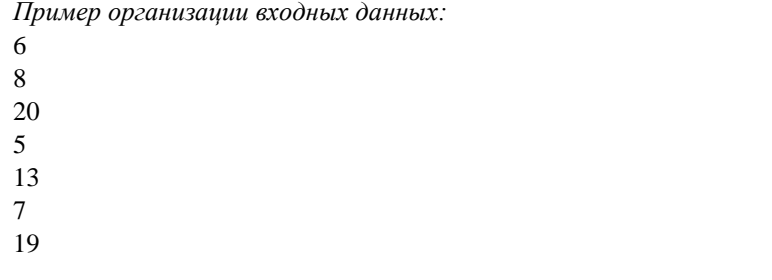

Для данного примера ответ — 6 (7 $\cdot$ 1 + 13 $\cdot$ 2 + 5 $\cdot$ 3 + 20 $\cdot$ 2 + 8 $\cdot$ 1 + 19 $\cdot$ 0).

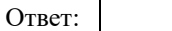

# **Система оценивания экзаменационной работы по информатике и ИКТ**

За правильный ответ на задания 1–25 ставится 1 балл; за неверный ответ или его отсутствие – 0 баллов.

За верный ответ на задание 26 ставится 2 балла; если значения в ответе перепутаны местами ИЛИ в ответе присутствует только одно верное

значение (второе неверно или отсутствует) – ставится 1 балл. В остальных случаях – 0 баллов.

За верный ответ на задание 27 ставится 2 балла; если значения в ответе перепутаны местами ИЛИ в ответе присутствует только одно верное значение (второе неверно или отсутствует) – ставится 1 балл. В остальных случаях – 0 баллов.

# **Файлы к варианту:<https://vk.cc/ccuK3p> Ссылка на тест в эмуляторе: <https://kompege.ru/variant?kim=25009665>**

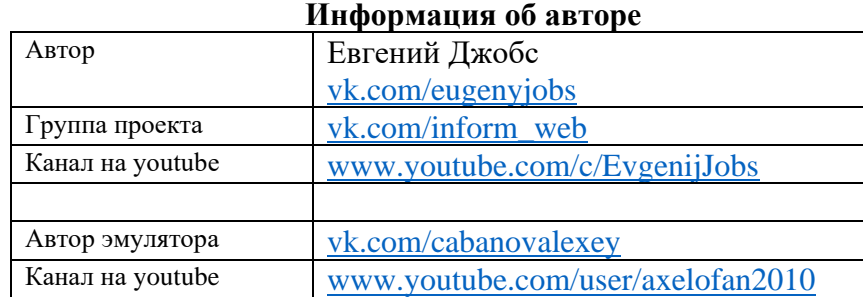

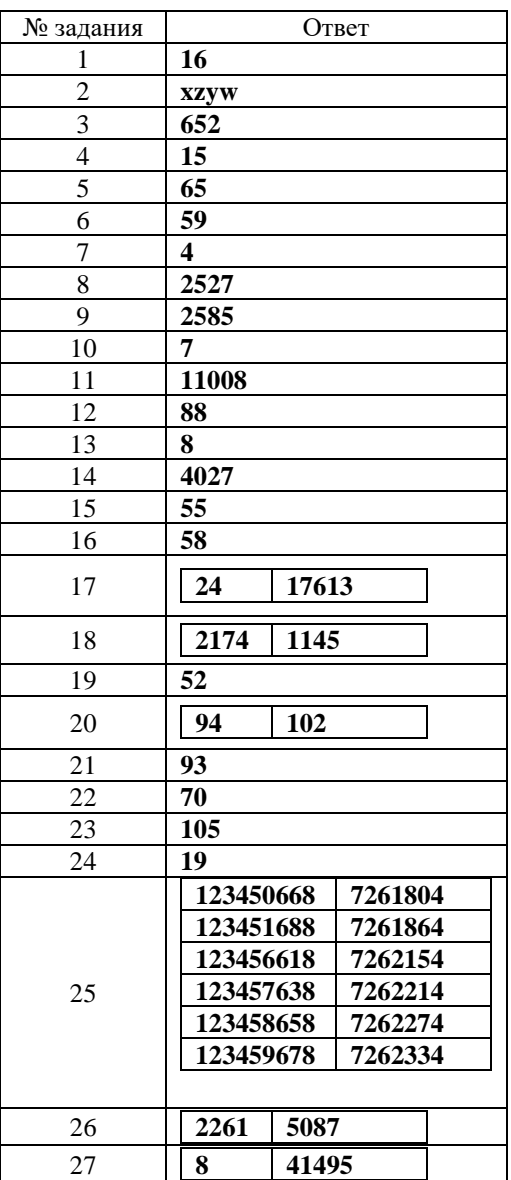